#### **An alternative to Photoshop 2019 with Best Photo Editing Tools**

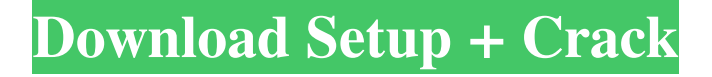

Some people use Photoshop for image composition, others use layers for the same purpose. In the rest of this chapter, we explain the basics of layer-based editing. We also explain how you can use color in the three-color tabs in the Layers palette for Photoshop (the latter only if you bought the upgrade version of Photoshop CS6). Processing multiple versions of a single image When you edit an image with

# Photoshop, you create an individual copy on top of another copy of the same image. Each copy is called a layer. Each layer can contain adjustment layers, such as Levels and Curves, that you can use to retouch an image without affecting the changes you make to any other layer. This multitasking capability enables you to keep more than one version of the same image while you play with the different adjustments in the Layers palette. After you apply an adjustment to one

version of the image, you can see the change in the original image. To create a new layer, follow these steps: 1. Choose Layers from the Window menu and choose New Layer. 2. Name the layer in the Name drop-down menu. 3. Drag the new layer and drop it anywhere in the image. The default setting is to make the new layer active. You can change the setting to make all the layers active, make the new layer active only, or make the layers active without the new layer.

# 4. To change the number of layers that Photoshop creates from the default of three, choose Layer Settings⇒Layers. In the Layers dialog box, specify the number of layers you want and click OK. The new layer becomes the active layer. Keeping layers organized Managing layers is a snap when you use layered files with Photoshop. When you open and close the Layers palette, the active layer automatically changes to the layer you just opened,

and the active layer disappears if you close the Layers palette. To make the active layer disappear, click the minus sign at the top of the Layers palette to close it. If you make multiple copies of the same image, it's best to keep them all organized as separate layers so you don't accidentally change the same image twice. After you have multiple layers and grouped them into a folder, you can create the layered file with the group of layers by following these steps: 1.

### Choose Layers from the Window menu and choose Create Cl

**Adobe Photoshop Image 13 Free Download Crack [Mac/Win]**

How to install Photoshop Elements Free on your Laptop. Download this Photoshop Elements free app from Softonic. . Download Free from Softonic Best photoshop for free. Best for beginners and advanced users. Multiple-layer editing tools. Powerful selection tools and layer tools. It's too

# much to mention everything here; better switch off

comments if you don't need them. Best photoshop for free is Best for beginners and advanced users. Multiplelayer editing tools. Powerful selection tools and layer tools.It's too much to mention everything here; better switch off comments if you don't need them. It's like Photoshop and photo editing tools. According to Computerworld, the Photoshop Elements 'is a program that allows you to

edit your photos, just like Adobe Photoshop. The free version comes with the same editing tools as the premium program. Some functions might not be available on the free version, including the full range of editing tools. Official site. The free version of Photoshop Elements, combined with the included bonus tutorials, is my recommended option for first-time or time-poor image editors. It's probably not so accurate for advanced editors wanting additional features,

but its great value nonetheless. Official site. The free version of Photoshop Elements, combined with the included bonus tutorials, is my recommended option for first-time or time-poor image editors. It's probably not so accurate for advanced editors wanting additional features, but its great value nonetheless. This is Photoshop Elements, a free alternative to the professional version of the popular photo-editing

software. Photoshop Elements is designed to be intuitive and easy to use, but packs in powerful tools for photographers. Best of all, Photoshop Elements is completely free. Almost everything is still available in the free version. The interface is similar to that of Photoshop and Elements; you can do the usual editing to your digital photos, add special effects, and even use some of the new tools and tricks featured in Elements 10. Best of all, Photoshop

Elements is completely free. Almost everything is still available in the free version.The interface is similar to that of Photoshop and Elements; you can do the usual editing to your digital photos, add special effects, and even use some of the new tools and tricks featured in Elements 10. Elements  $(8.0$  and up) | Download  $(4.1)$ MB) | Upload (5. 05a79cecff

**Adobe Photoshop Image 13 Free Download Activation Code With Keygen**

// #include // #include // #include class Father { int n, m; void add (int a, int b)  $\{n\}$  $+= a; m += b; return; \}$ ; class Mother : public Father { float f; void add ( float a, float b  $\{f \neq a;$  return;  $\}$ ; class Child : public Father { int i; void add ( int a, int b ) {  $i == a$ ; return; } }; void main () { int a, b; int n, m; Father f; Mother m; Child c; c.add ( 1, 1 ); c.add ( 2, 2 ); c.add ( 3, 3 ); c.add ( 1, 1 ); c.add (

2, 2 ); c.add ( 3, 3 ); c.add ( 1, 1 ); c.add ( 2, 2 ); c.add ( 3, 3 ); c.add ( 1, 1 ); c.add ( 2, 2 ); c.add ( 3, 3 ); c.add ( 1, 1 ); c.add ( 2, 2 ); c.add ( 3, 3 ); c.add ( 1, 1 ); c.add ( 2, 2 ); c.add ( 3, 3 ); c.add ( 1, 1 ); c.add ( 2, 2 ); c.add ( 3, 3 ); c.add ( 1, 1 ); c.add ( 2, 2 ); c.add ( 3, 3 ); c.add ( 1, 1 ); c.add ( 2, 2 ); c.add ( 3, 3 ); c.add ( 1, 1 ); c.add ( 2, 2 ); c.add ( 3, 3 ); c.add ( 1, 1 ); c.add

**What's New in the?**

# The Burn Tool (or Bucket Fill) can be used to brighten, copy, or recolor images. It is a great tool for adding contrast to black and white images or for brightening a dark-colored image. The Colorize button can be used to make images look "oldtimey" by adding grayscale overlays. The Gradient tool allows you to create a circular or linear gradient fill on the selected area. To create a brush, drag the handles of the gradient to a new area. The Pencil Tool

or modify objects. You can add or subtract pixels to generate a new image. The Puppet Warp is a tool that simulates the hair on faces. You can use it to remove or sculpt wrinkles or expression. The Refine Edge tool is used to sharpen, soften, or change the opacity of a selected area of an image. This is useful for removing blemishes or repairing lines and shapes. The Spot Healing Brush is a

can be used to erase, delete

selection tool that can be

# used to remove small blemishes or errors in an image. It can be used to fix accidental or intentional changes. The Texture Brush is used to apply specific textures to an image. You can import and use premade textures, but you can also create and use your own. The Typography tools allow you to retype text, add drop shadows, and correct the style of text. The Tilt-Shift tool lets you distort the entire image, so you can simulate a lens effect in your photos.

You can also use it to soften objects, reduce eye wrinkles and hair, and increase the edges of your subject. The Warp tool lets you move selected objects around an image. You can add blur, blur and focus, and even invert an object. But these tools are all only the beginning. There are literally thousands of great Photoshop plug-ins (or external applications and Photoshop plugins) that expand the ability of the program by adding more robust features

and even more powerful functionality. You can even take things a step further by creating your own Photoshop tool and plug-in. We'll show you how. Photoshop is available in a free trial and in several commercial packages. You can download a free trial from Adobe or alternatively, purchase a license. Adobe offers their software on CDs or as a download on either Windows or Mac (Vista, Windows 7, or Mac OS X 10.5) operating systems. Adobe

# Minimum: Core: Intel i5 Processor, 2.4GHz Memory: 2GB RAM Graphics: GeForce GTX 460 (1GB VRAM), or AMD HD 6470 (1GB VRAM) DirectX: 9.0c Additional Notes: - Mouse and Keyboard required - Download, install and run 'Red Orchestra 2' on a Windows PC. Revised NVIDIA - GeForce 660 Recommended: Core: Intel i5 Processor, 2.

<https://thoitranghalo.com/2022/07/01/installing-adobe-photoshop-free-on-ubuntu-linux/> <https://khakaidee.com/adobe-photoshop-cracked/>

[https://panda-app.de/upload/files/2022/07/fXoHjHnr2HP8PNXpWUUn\\_01\\_45e55ee433f6](https://panda-app.de/upload/files/2022/07/fXoHjHnr2HP8PNXpWUUn_01_45e55ee433f633da4dc4faf89324f31f_file.pdf) [33da4dc4faf89324f31f\\_file.pdf](https://panda-app.de/upload/files/2022/07/fXoHjHnr2HP8PNXpWUUn_01_45e55ee433f633da4dc4faf89324f31f_file.pdf)

<https://www.ncsheep.com/advert/how-to-get-adobe-photoshop-cs2-for-windows-7-legally/> <http://www.cpakamal.com/download-adobe-photoshop-cc-2021-by-using-direct-link/> [https://pra-namorar.paineldemonstrativo.com.br/upload/files/2022/07/QWZrBiyYPP64hNn](https://pra-namorar.paineldemonstrativo.com.br/upload/files/2022/07/QWZrBiyYPP64hNnzbsdq_01_7703d1fcb95c2e276f2e07533f899aa5_file.pdf)

[zbsdq\\_01\\_7703d1fcb95c2e276f2e07533f899aa5\\_file.pdf](https://pra-namorar.paineldemonstrativo.com.br/upload/files/2022/07/QWZrBiyYPP64hNnzbsdq_01_7703d1fcb95c2e276f2e07533f899aa5_file.pdf)

[https://arteshantalnails.com/2022/07/01/photoshop-2021-jb-keygen](https://arteshantalnails.com/2022/07/01/photoshop-2021-jb-keygen-exe-1023405-download/)[exe-1023405-download/](https://arteshantalnails.com/2022/07/01/photoshop-2021-jb-keygen-exe-1023405-download/)

<https://alumbramkt.com/topaz-labs-photoshop-plug-ins-graphic-ux/> <http://dreamparents.org/?p=4531>

<https://firmateated.com/2022/07/01/how-to-clean-adobe-photoshop-cc-2015-setup/>

[https://solaceforwomen.com/adobe-photoshop-cc-crack-portable-adobe-photoshop](https://solaceforwomen.com/adobe-photoshop-cc-crack-portable-adobe-photoshop-cs6-crackup-crack/)[cs6-crackup-crack/](https://solaceforwomen.com/adobe-photoshop-cc-crack-portable-adobe-photoshop-cs6-crackup-crack/)

[http://slimancity.com/upload/files/2022/07/rTsAyGDEghCjzIsFJAET\\_01\\_7703d1fcb95c2](http://slimancity.com/upload/files/2022/07/rTsAyGDEghCjzIsFJAET_01_7703d1fcb95c2e276f2e07533f899aa5_file.pdf) [e276f2e07533f899aa5\\_file.pdf](http://slimancity.com/upload/files/2022/07/rTsAyGDEghCjzIsFJAET_01_7703d1fcb95c2e276f2e07533f899aa5_file.pdf)

<https://www.raven-guard.info/download-free-best-open-source-photoshopping-software/> <http://climabuild.com/1500-free-photoshop-custom-shapes/>

<http://it-labx.ru/?p=53366>

<https://kjvreadersbible.com/3000-free-adobe-photoshop-shapes/>

[https://thecryptowars.com/these-are-the-best-50-20-secrets-of-the-professional-photoshop](https://thecryptowars.com/these-are-the-best-50-20-secrets-of-the-professional-photoshop-user/)[user/](https://thecryptowars.com/these-are-the-best-50-20-secrets-of-the-professional-photoshop-user/)

<http://franklinpanama.com/download-latest-adobe-photoshop-cs6-for-free/> <https://fitenvitaalfriesland.nl/free-3d-mockups-of-a-sports-car/> <http://serenellamele.com/?p=1094>